## Edgbarrow School GCSE Business Revision Strategies Personal Learning Checklist

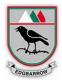

Nothing beats hard-work, especially when it comes to studying, but there are ways you can guide your brain to remember information easier which supports your ability to learn.

We have gathered the best revision techniques from past GCSE students who have achieved top class results to help you understand how you can learn better to improve your GCSE results. Students aiming to achieve Grade 7+ are expected to complete some activities in Phase Three.

| Phase One                                                 | Always | Sometimes | Never |
|-----------------------------------------------------------|--------|-----------|-------|
| Reading through class notes                               |        |           |       |
| Personal Learning Checklists                              |        |           |       |
| Using course textbooks and/or revision guide              |        |           |       |
| Using BBC Bitesize (Business)-                            |        |           |       |
| https://www.bbc.co.uk/bitesize/examspecs/zbqrgwx          |        |           |       |
| Using Eduqas website (Blended learning resources) – Links |        |           |       |
| below                                                     |        |           |       |
| Mind maps/diagrams                                        |        |           |       |
| Making / remaking class notes e.g. Frayer Model           |        |           |       |
| Highlighting / colour coding                              |        |           |       |
| Flashcards                                                |        |           |       |
| Using a revision wall to display your learning            |        |           |       |
| GCSE Pod                                                  |        |           |       |
| GCSE Revision Blasts – Tutor2u (links below)              |        |           |       |
| Phase Two                                                 |        |           |       |
| Write exam answers under timed conditions                 |        |           |       |
| Reading model answers                                     |        |           |       |
| Using past exam questions & planning answers              |        |           |       |
| Exam Walk Through (see link below)                        |        |           |       |
| Phase Three                                               |        |           |       |
| Marking your own work to mark scheme                      |        |           |       |
| Studying mark schemes or examiner's reports               |        |           |       |
| Working with other students in groups/pairs               |        |           |       |
| Comparing model answers against your own work             |        |           |       |
| Creating your own questions                               |        |           |       |
| Handing in extra exam work for marking (timed)            |        |           |       |
| One-to-one discussions with teacher/tutor                 |        |           |       |

## Interactive resources

| Units/Topi | Eduqas Blended Learning Resources                       | Tutor2u GCSE Revision Quiz     |  |
|------------|---------------------------------------------------------|--------------------------------|--|
| cs         |                                                         |                                |  |
| Business   | https://resources.eduqas.co.uk/Pages/ResourceSingle.asp | https://www.tutor2u.net/live   |  |
| Activity   | x?rlid=1813 (Under Files, click on 'Open resource')     | /gcse-business-revision-blast- |  |
|            |                                                         | business-basics                |  |
| Marketing  | https://resources.eduqas.co.uk/Pages/ResourceSingle.asp | https://www.tutor2u.net/live   |  |
|            | x?rlid=1870 (Under Files, click on 'Open resource')     | /gcse-business-revision-blast- |  |
|            |                                                         | marketing-basics               |  |
| Business   | https://resources.eduqas.co.uk/Pages/ResourceSingle.asp | https://www.tutor2u.net/live   |  |
| operation  | x?rlid=1839 (Under Files, click on 'Open resource')     | /gcse-business-revision-blast- |  |
| s          |                                                         | operations-basics              |  |

## Edgbarrow School GCSE Business Revision Strategies Personal Learning Checklist

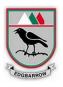

| Finance    | https://resources.eduqas.co.uk/Pages/ResourceSingle.asp | https://www.tutor2u.net/live   |  |
|------------|---------------------------------------------------------|--------------------------------|--|
|            | x?rlid=1839 (Under Files, click on 'Open resource')     | /gcse-business-revision-blast- |  |
|            |                                                         | finance-basics-1               |  |
| Human      | https://resources.eduqas.co.uk/Pages/ResourceSingle.asp | https://www.tutor2u.net/live   |  |
| Resources  | x?rlid=1816 (Under Files, click on 'Open resource')     | /gcse-business-revision-blast- |  |
|            |                                                         | people-basics                  |  |
| Influences | https://resources.eduqas.co.uk/Pages/ResourceSingle.asp |                                |  |
| on         | x?rlid=1831 (Under Files, click on 'Open resource')     |                                |  |
| business   |                                                         |                                |  |
| Mixed      | Exam Walk Through (Component 1 and 2) -                 | https://www.tutor2u.net/live   |  |
| topics     | https://resources.eduqas.co.uk/Pages/ResourceSingle.asp | /gcse-business-revision-blast- |  |
|            | <u>x?rlid=1490</u>                                      | topic-mix-1                    |  |

Youtube Bizwizard - <u>https://www.youtube.com/@BizzWizard/playlists</u>

You are able to access a range of independent study resources on Google Drive  $\rightarrow$  GCSE Business Independent Study Resources - <u>https://drive.google.com/drive/folders/15prW310-</u> <u>q1Tb7JVv3iwMAN5MErxl8rYa?usp=sharing</u>

Recommended Revision Guide – My Revision Notes: WJEC and Eduqas GCSE ISBN-13: 978-1510426535